# FCC Form 500

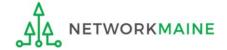

# **Table of Contents**

| Topic                                      | Page |
|--------------------------------------------|------|
| The Basics                                 | 3    |
| Filing a Form 500                          | 7    |
| Form 500 Section One: General Information  | 12   |
| Form 500 Section Two: Detailed Information | 21   |
| Form 500 Section Three: Certification      | 30   |
| Viewing a Submitted Form 500               | 35   |
| Next Steps                                 | 41   |

# The Basics

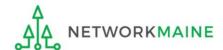

# What is the FCC Form 500?

### If you need to accomplish any of the following, file a Form 500:

- To adjust the funding year Service Start Date reported on a previously filed FCC Form 486 (you should file the Form 486 first)
- To adjust the contract expiration date listed on the FCC Form 471
- To cancel a Funding Request Number (FRN)
- To reduce the amount of an FRN
- To request a service delivery extension for non-recurring services
- To notify USAC of an equipment transfer from a closed location to another eligible location that occurs less than three years from the purchase date

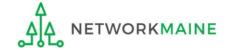

# When do I file the Form 500?

The Form 500 cannot be filed until USAC has issued a Funding Commitment Decision Letter (FCDL) for the FRN that needs to be modified.

You should still file the FCC Form 486 to notify USAC that services started and invoicing can proceed.

Because changes that result from filing an FCC Form 500 will affect other parts of the application process, you should file the form as soon as you become aware of new circumstances that require adjustment to an FRN and before the affected event occurs.

### Examples:

- Service delivery deadline extensions must be submitted on or before the service delivery deadline
- Invoices will be disrupted if services are delivered after an "un-extended" contract expiration date

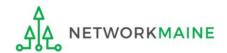

# Where do I file the Form 500?

You file the Form 500 by accessing the account in the EPC Portal for the Billed Entity that is affected.

This is usually the school district, unless an entity is considered to be an independent school.

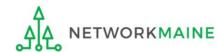

# Filing a Form 500

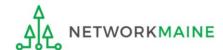

# **Form 500**

- 1 Navigate to https://forms.universalservice.org/portal
- 2 Log into One Portal with your username (your full email address) and One Portal password

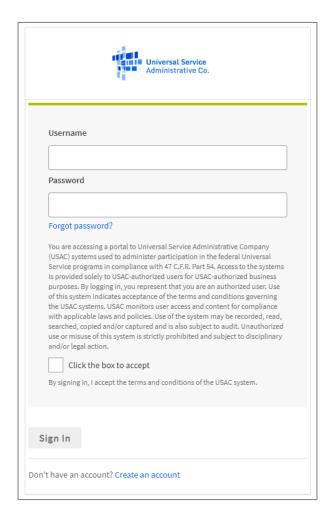

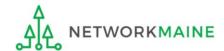

# **Form 500**

- 3 Complete the steps as prompted to obtain and enter a one-time verification code
- 4 Once you have successfully logged into One Portal and are viewing its dashboard, access EPC by clicking on the gray block for "E-Rate Productivity Center (EPC)"

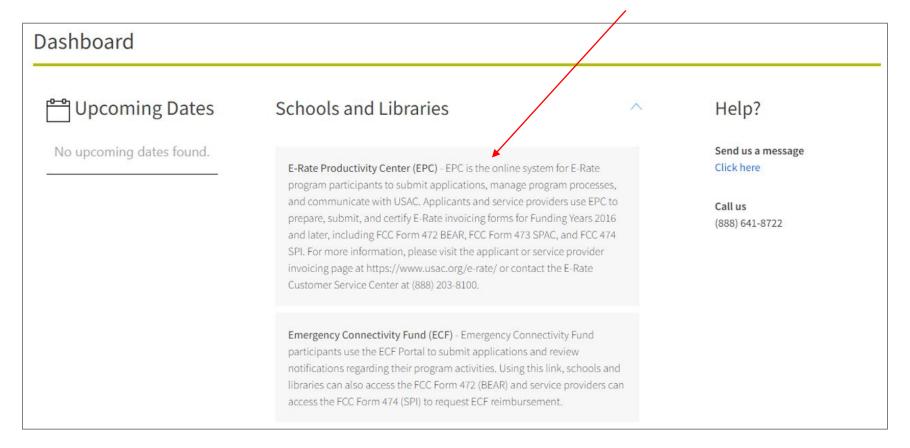

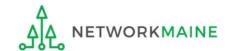

#### Your EPC Landing Page will display

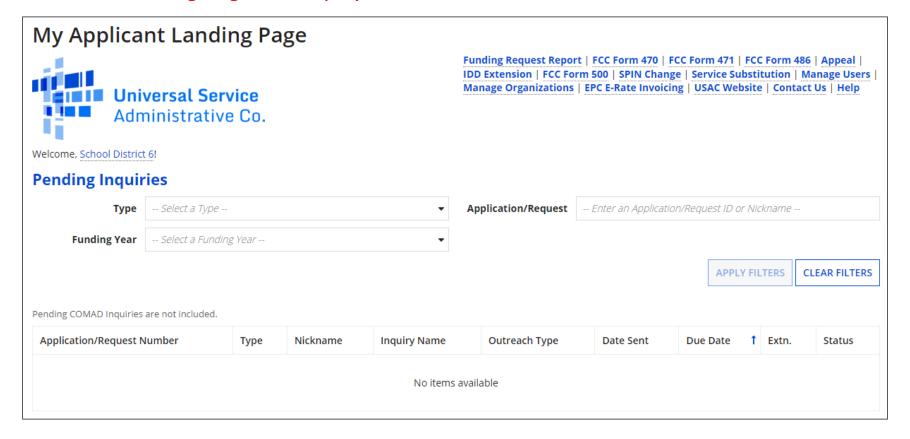

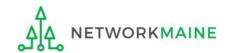

## 5 Select the "FCC Form 500" link on your landing page

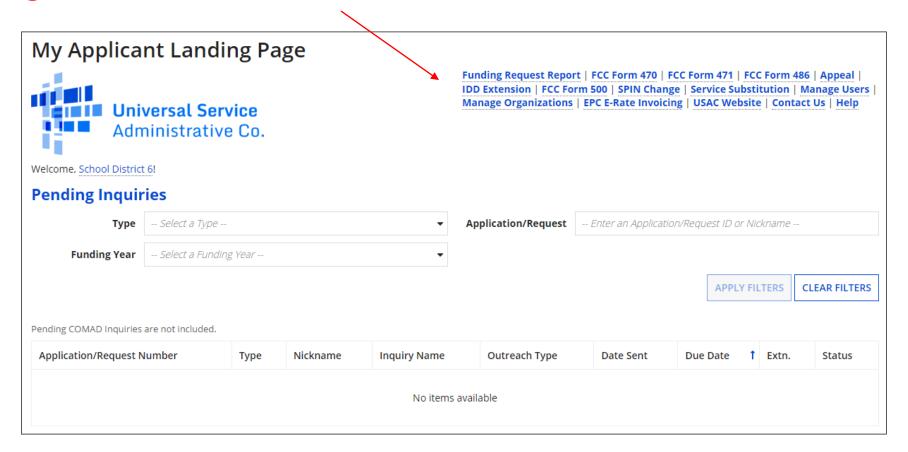

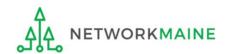

# Form 500 Section One: General Information

First, you will review and enter some general information.

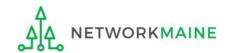

When you begin the form, the basic information about the billed entity will automatically populate from the organization's EPC profile.

| Create FCC Form 500                 |                               |               |
|-------------------------------------|-------------------------------|---------------|
| 486 Training Ind. School_1000010 (E | BEN: 15412)                   |               |
| General Information                 | Detailed Information          | Certification |
| > Paperwork Reduction Act           |                               |               |
| Submitting Organization Details     |                               |               |
| 486 Training Ind. School_1000010    | BEN: 15412                    |               |
| 1 Main Street                       | FCC Registration Number: 0123 | 456789        |
| Washington, DC 20005                |                               |               |
| 012-345-6789                        |                               |               |

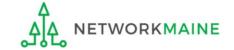

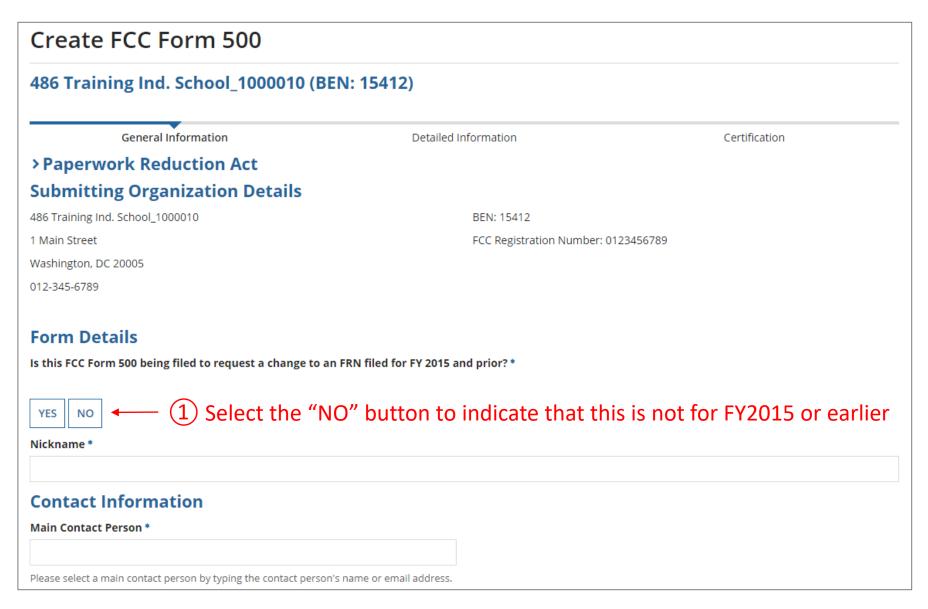

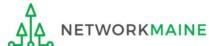

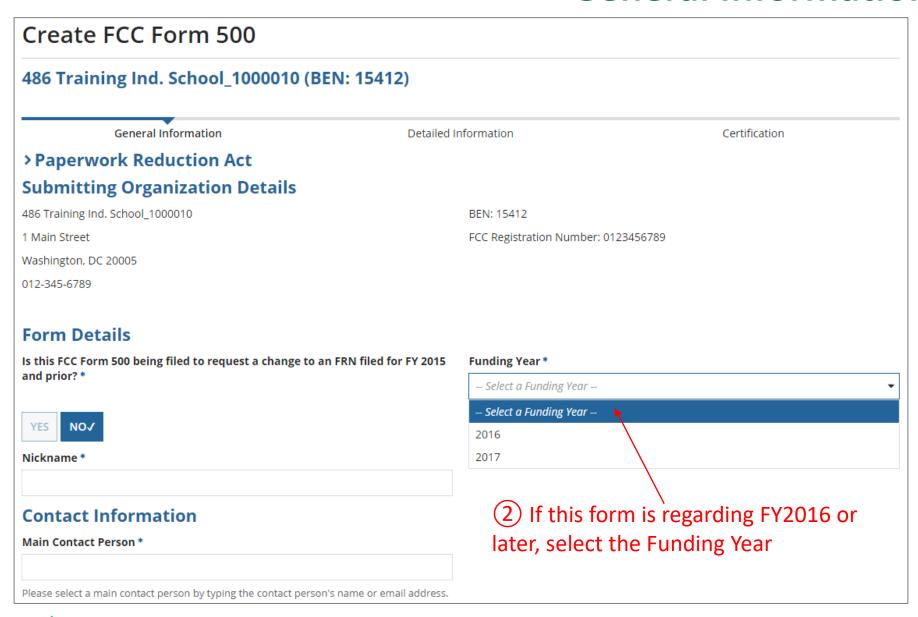

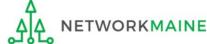

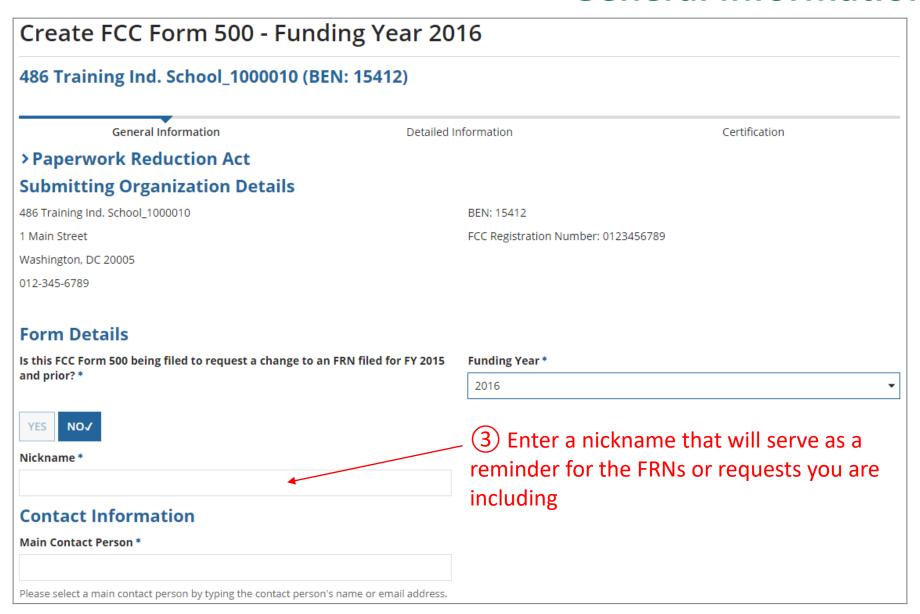

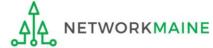

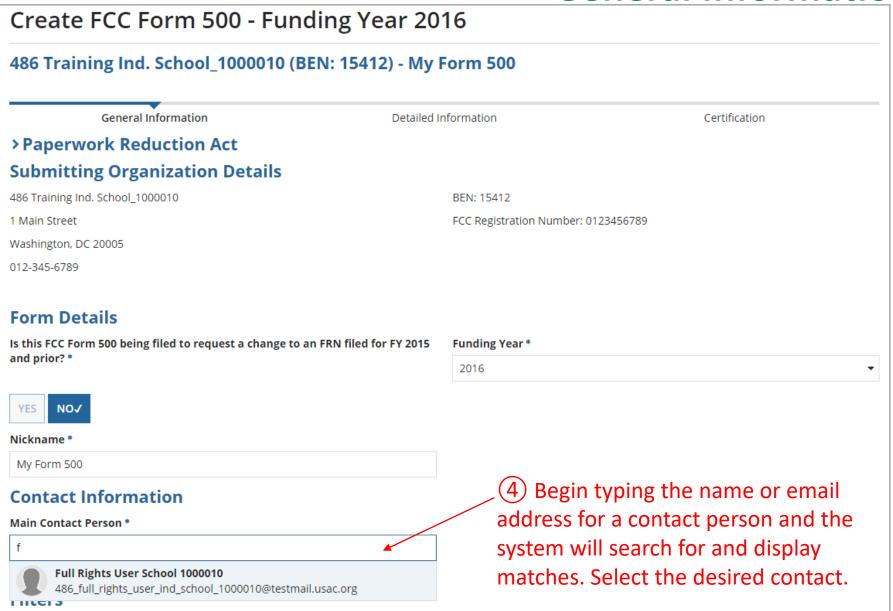

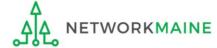

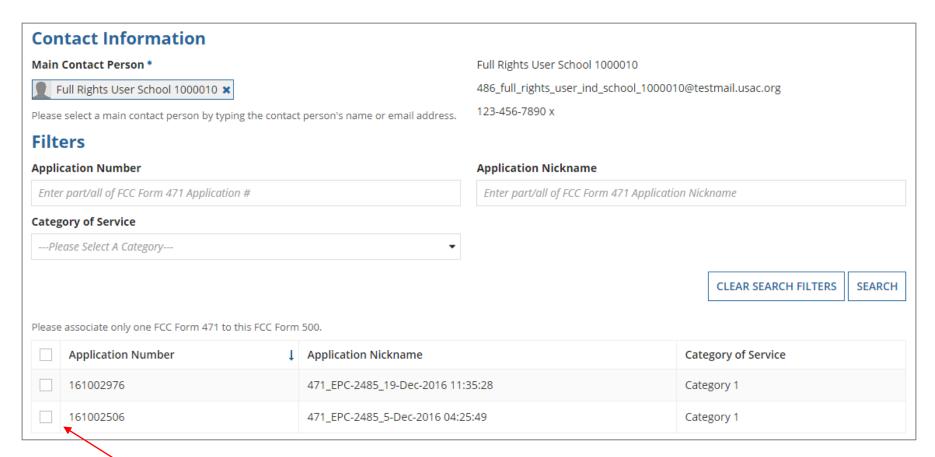

(5) Check the box to the left of ONE desired Form 471 to include on this form

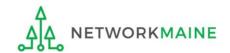

 Application Number
 ↓ Application Nickname
 Category of Service

 ✓ 161002976
 471\_EPC-2485\_19-Dec-2016 11:35:28
 Category 1

 ☐ 161002506
 471\_EPC-2485\_5-Dec-2016 04:25:49
 Category 1

#### **Selected Application**

**Application Number** 

161002976

**Application Nickname** 

471\_EPC-2485\_19-Dec-2016 11:35:28

#### **Type of Change**

I want to change the service start date. \* (More Info)

Complete if you wish to change the Service Start Date you listed on a previously filed FCC Form 486. This action will NOT increase funding.

YES NO

I want to change the contract expiration date. \* (More Info)

Complete if the contract expiration date has changed and you wish to report the change to USAC. This action will NOT increase funding but you could combine it with a funding reduction.

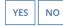

I want to request more time to get the services delivered and/or installed. \* (More Info)

Complete if you are requesting an extension of the deadline for delivery and installation of non-recurring services or to complete Category One special construction and light the new fiber. For most non-recurring services, you must submit this request to USAC on or before the September 30 following the close of the funding year. For an extension of the deadline to complete Category One special construction and light the associated fiber, you must submit this request to USAC on or before the June 30 of the funding year. This action will NOT increase funding.

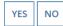

I want to cancel one or more of the FRNs. \*

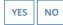

I want to partially reduce the funding in one or more of the FRNs. \*

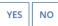

I want to notify USAC that I have moved equipment to another location. \* (More Info)

Complete this section if you are transferring equipment from a closed entity to other eligible entities within three years of the date of purchase. Both the transferring and receiving entities must maintain detailed records documenting the transfer and the reason for the transfer for at least 10 years (or whatever retention period is required by the rules in effect at the time of this certification).

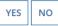

(6) Click on the "YES" button for each type of change you wish to perform and the "NO" button for each of the others changes

**NOTE:** You must select either "YES" or "NO" for each question

#### **Selected Application**

**Application Number** 

**Application Nickname** 

161002976

471\_EPC-2485\_19-Dec-2016 11:35:28

#### **Type of Change**

I want to change the service start date. \* (More Info)

Complete if you wish to change the Service Start Date you listed on a previously filed FCC Form 486. This action will NOT increase funding.

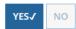

I want to change the contract expiration date. \* (More Info)

Complete if the contract expiration date has changed and you wish to report the change to USAC. This action will NOT increase funding but you could combine it with a funding reduction.

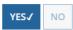

I want to request more time to get the services delivered and/or installed. \* (More Info)

Complete if you are requesting an extension of the deadline for delivery and installation of non-recurring services or to complete Category One special construction and light the new fiber. For most non-recurring services, you must submit this request to USAC on or before the September 30 following the close of the funding year. For an extension of the deadline to complete Category One special construction and light the associated fiber, you must submit this request to USAC on or before the June 30 of the funding year. This action will NOT increase funding.

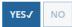

I want to cancel one or more of the FRNs. \*

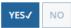

I want to partially reduce the funding in one or more of the FRNs. \*

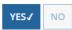

I want to notify USAC that I have moved equipment to another location. \* (More Info)

Complete this section if you are transferring equipment from a closed entity to other eligible entities within three years of the date of purchase. Both the transferring and receiving entities must maintain detailed records documenting the transfer and the reason for the transfer for at least 10 years (or whatever retention period is required by the rules in effect at the time of this certification).

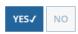

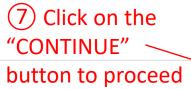

CANCEL

CONTINUE

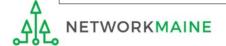

# Form 500 Section Two: Detailed Information

Each type of change selected in the previous screen will now appear as a separate step to be completed on the Form 500.

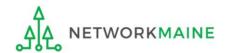

# **Detailed Info**

The first type of change selected will display.

The progress bar at the top will indicate each type of change selected in the previous screen.

| 486 Training           | g Ind. School_1              | 000010 (BEN:                       | 15412) - My F                 | orm 500 - Fo | rm #16100297 | 76                    |               |
|------------------------|------------------------------|------------------------------------|-------------------------------|--------------|--------------|-----------------------|---------------|
| General<br>Information | Service Start Date<br>Change | Contract Expiration<br>Date Change | Service Delivery<br>Extension | Cancel FRN   | Reduce FRN   | Equipment<br>Transfer | Certification |

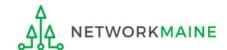

# **Detailed Info**

The next slides are examples of each type of change. When completing your own Form 500, only the changes that you selected will appear.

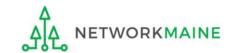

## **Service Start Date**

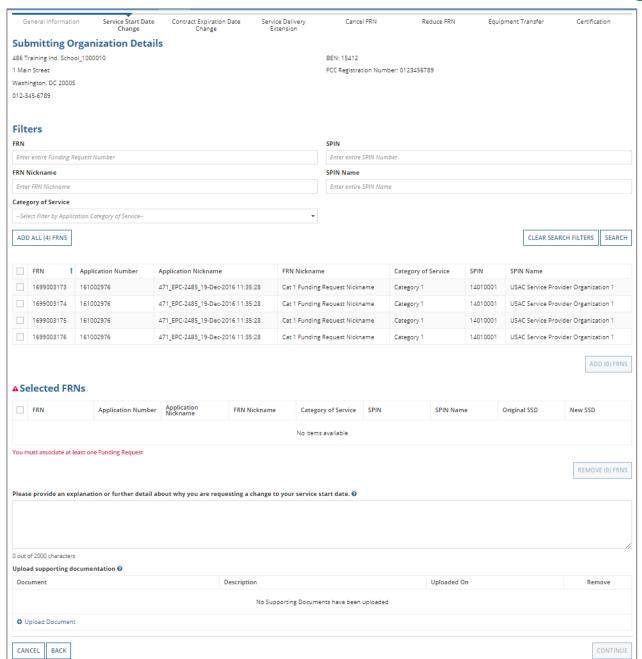

### Service Start Date Change:

- 1 Add the FRNs that you want to include to the Selected FRNs table
- 2 Enter the new service start date
- 3 Enter an explanation and upload supporting documentation
- 4 Click on the "CONTINUE" button

#### Service Start Date Change Contract Expiration Date Service Delivery Cancel FRN Reduce FRN Equipment Transfer Certification Extension **Submitting Organization Details** 486 Training Ind. School\_1000010 BEN: 15412 1 Main Street FCC Registration Number: 0123456789 Washington, DC 20005 012-345-6789 **Filters** Enter entire Funding Request Number Enter entire SPIN Number SPIN Name FRN Nickname Enter FRN Nickname Enter entire SPIN Name Category of Service --Select Filter by Application Category of Service-CLEAR SEARCH FILTERS SEARCH ADD ALL (4) FRNS 1 Application Number Application Nickname **FRN Nickname** Category of Service SPIN SPIN Name 1699003173 161002976 Cat 1 Funding Request Nickname USAC Service Provider Organization 1 471\_EPC-2485\_19-Dec-2016 11:35:28 Category 1 14010001 161002976 471\_EPC-2485\_19-Dec-2016 11:35:28 1699003174 Cat 1 Funding Request Nickname Category 1 14010001 USAC Service Provider Organization 1 1699003175 161002976 471\_EPC-2485\_19-Dec-2016 11:35:28 Cat 1 Funding Request Nickname Category 1 14010001 USAC Service Provider Organization 1 471 EPC-2485 19-Dec-2016 11:35:28 Cat 1 Funding Request Nickname Category 1 1699003176 161002976 14010001 USAC Service Provider Organization 1 ▲ Selected FRNs FRN Application Number FRN Nickname Category of Service SPIN SPIN Name Original CED New CED No items available You must associate at least one Funding Request REMOVE (0) FRNS Please provide an explanation of why you are requesting the change of your contract expiration date. 0 0 out of 2000 characters Upload supporting documentation 🛭 Document Description Uploaded On Remove No Supporting Documents have been uploaded O Upload Document CANCEL BACK

### **Contract Date**

# Contract Expiration Date Change:

- 1 Add the FRNs that you want to include to the Selected FRNs table
- 2 Enter the new contract expiration date
- 3 Enter an explanation and upload supporting documentation
- 4 Click on the "CONTINUE" button

# **Service Ext**

| G    | eneral Informatio    | on Service      | Start Date Cha  | nge Contract                      | Expiration Date S               | Service Delivery<br>Extension | Cancel FRN                          | Reduce FRN                | Equip                     | ment Transfer     | Certification                     |
|------|----------------------|-----------------|-----------------|-----------------------------------|---------------------------------|-------------------------------|-------------------------------------|---------------------------|---------------------------|-------------------|-----------------------------------|
| iuk  | mitting O            | rganizat        | tion Detai      | ls                                |                                 |                               |                                     |                           |                           |                   |                                   |
|      | aining Ind. Scho     |                 |                 |                                   |                                 |                               | BEN: 15412                          |                           |                           |                   |                                   |
|      | Street               |                 |                 |                                   |                                 |                               | FCC Registration Nu                 | ımber: 0123456789         |                           |                   |                                   |
| ash  | ngton, DC 20005      | ;               |                 |                                   |                                 |                               |                                     |                           |                           |                   |                                   |
| 2-3  | 45-6789              |                 |                 |                                   |                                 |                               |                                     |                           |                           |                   |                                   |
| :14  | ers                  |                 |                 |                                   |                                 |                               |                                     |                           |                           |                   |                                   |
| RN   | C13                  |                 |                 |                                   |                                 |                               | SPIN                                |                           |                           |                   |                                   |
|      | r entire Funding R   | aguart Mumb     |                 |                                   |                                 |                               | Enter entire SPIN N                 | umbar                     |                           |                   |                                   |
|      |                      | equest Numbe    | 27              |                                   |                                 |                               |                                     | umber                     |                           |                   |                                   |
|      | lickname             |                 |                 |                                   |                                 |                               | SPIN Name                           |                           |                           |                   |                                   |
|      | FRN Nickname         |                 |                 |                                   |                                 |                               | Enter entire SPIN N                 | ame                       |                           |                   |                                   |
| iteg | ory of Service       |                 |                 |                                   |                                 |                               |                                     |                           |                           |                   |                                   |
| -Sel | ect Filter by Applic | ation Categor   | y of Service    |                                   |                                 | •                             |                                     |                           |                           |                   |                                   |
| ADE  | ALL (4) FRNS         |                 |                 |                                   |                                 |                               |                                     |                           |                           | CLEAR SEAF        | RCH FILTERS SE                    |
|      | FRN †                | Application     | n Number        | Application N                     | ickname                         | FRN Nicknam                   | ne                                  | Category of Service       | SPIN                      | SPIN Name         |                                   |
|      | 1699003173           | 161002976       |                 | 471_EPC-2485                      | 2485_19-Dec-2016 11:35:28       |                               | g Request Nickname Category 1       |                           | 14010001                  | USAC Service Prov | rider Organization                |
|      | 1699003174           | 161002976       |                 |                                   |                                 |                               | Funding Request Nickname Category 1 |                           | 14010001                  | _                 |                                   |
|      | 1699003175           | 161002976       |                 | 471_EPC-2485_19-Dec-2016 11:35:28 |                                 | Cat 1 Funding                 | Request Nickname                    | Category 1                | 14010001 USAC Service Pro |                   | rider Organization                |
|      | 1699003176           | 161002976       |                 |                                   |                                 | Cat 1 Funding                 | Funding Request Nickname Catego     |                           | 14010001                  | USAC Service Prov | ider Organization                 |
|      |                      |                 |                 |                                   |                                 |                               |                                     |                           |                           |                   |                                   |
|      |                      |                 |                 |                                   |                                 |                               |                                     |                           |                           |                   | ADD (0)                           |
| el   | ected FRN            | s               |                 |                                   |                                 |                               |                                     |                           |                           |                   |                                   |
|      | FRN                  |                 | Application 1   | Number                            | Application Nicknam             | e FRN Nickn                   | name C                              | ategory of Service        | SPIN                      |                   | N Name                            |
|      | 1699003173           |                 | 161002976       |                                   | 471_EPC-2485_19-Dec<br>11:35:28 | c-2016 Cat 1 Fund<br>Nickname | ling Request                        | ategory 1                 | 14010001                  |                   | C Service Provider<br>anization 1 |
|      |                      |                 |                 |                                   |                                 |                               |                                     |                           |                           |                   | REMOVE (0)                        |
|      |                      |                 |                 |                                   |                                 |                               |                                     |                           |                           |                   | REMOVE (U)                        |
| Se   | rvice Prov           | ider Ou         | estions         |                                   |                                 |                               |                                     |                           |                           |                   |                                   |
|      |                      | -               |                 | rv and installati                 | on for reasons beyond t         | their control?                |                                     |                           |                           |                   |                                   |
|      |                      |                 |                 |                                   | •                               |                               |                                     |                           |                           |                   |                                   |
| YES  | NO                   |                 |                 |                                   |                                 |                               |                                     |                           |                           |                   |                                   |
| as t | ne service provid    | ler unwilling t | o complete deli | very and installa                 | ation after USAC withhel        | d payment for more            | than 60 days on an in               | voice for those services? |                           |                   |                                   |
| YES  | NO                   |                 |                 |                                   |                                 |                               |                                     |                           |                           |                   |                                   |
|      | d supporting do      |                 | - 0             |                                   |                                 |                               |                                     |                           |                           |                   |                                   |
|      | ument                | ocumentatio     |                 |                                   | Description                     |                               |                                     | Uploaded                  | l On                      |                   | Remove                            |
|      |                      |                 |                 |                                   |                                 |                               |                                     |                           |                           |                   |                                   |
|      |                      |                 |                 |                                   | No                              | Supporting Docume             | ents have been upload               | led                       |                           |                   |                                   |
| )oc  | pload Document       | t               |                 |                                   | No                              | Supporting Docume             | ents have been upload               | led                       |                           |                   |                                   |

### **Service Delivery Extension:**

- 1 Add the FRNs that you want to include to the Selected FRNs table
- 2 Answer the service provider questions
- 3 Upload supporting documentation
- 4 Click on the "CONTINUE" button

# **Cancel FRN**

| G     | eneral Informatio    | n Service      | Start Date Cha | nge Contract E<br>Ci              | xpiration Date<br>nange | Service Delivery<br>Extension | Cancel FI                                 | N                            | Reduce FRN | Equipr   | ment Transfer                      | Certification          |  |
|-------|----------------------|----------------|----------------|-----------------------------------|-------------------------|-------------------------------|-------------------------------------------|------------------------------|------------|----------|------------------------------------|------------------------|--|
| Suk   | mitting O            | rganizat       | ion Detai      | ls                                |                         |                               |                                           |                              |            |          |                                    |                        |  |
| 486 T | raining Ind. School  | 1_1000010      |                |                                   |                         |                               | BEN: 15412                                |                              |            |          |                                    |                        |  |
| 1 Mai | n Street             |                |                |                                   |                         |                               | FCC Registration                          | Number: 0123456              | 789        |          |                                    |                        |  |
| Wash  | ington, DC 20005     |                |                |                                   |                         |                               |                                           |                              |            |          |                                    |                        |  |
| 012-3 | 45-6789              |                |                |                                   |                         |                               |                                           |                              |            |          |                                    |                        |  |
|       |                      |                |                |                                   |                         |                               |                                           |                              |            |          |                                    |                        |  |
| Filt  |                      |                |                |                                   |                         |                               |                                           |                              |            |          |                                    |                        |  |
| FRN   | ers                  |                |                |                                   |                         |                               | SPIN                                      |                              |            |          |                                    |                        |  |
|       | r entire Funding Re  | eauest Numbe   | r              |                                   |                         |                               | Enter entire SPI                          | l Number                     |            |          |                                    |                        |  |
|       | Nickname             | ,              |                |                                   |                         |                               | SPIN Name                                 |                              |            |          |                                    |                        |  |
|       | r FRN Nickname       |                |                |                                   |                         |                               | Enter entire SPI                          | l Name                       |            |          |                                    |                        |  |
| Cate  | gory of Service      |                |                |                                   |                         |                               |                                           |                              |            |          |                                    |                        |  |
|       | ect Filter by Applic | ation Category | of Service     |                                   |                         |                               | •                                         |                              |            |          |                                    |                        |  |
|       |                      |                |                |                                   |                         |                               |                                           |                              |            |          |                                    |                        |  |
| ADI   | O ALL (4) FRNS       |                |                |                                   |                         |                               |                                           |                              |            |          | CLEAR SE                           | ARCH FILTERS SEARCH    |  |
|       |                      |                |                |                                   |                         |                               |                                           |                              |            |          |                                    |                        |  |
|       | FRN †                | Application    | Number         | Application Nic                   | :kname                  | FRN Nic                       | kname                                     | Category                     | of Service | SPIN     | SPIN Name                          |                        |  |
|       | 1699003173           | 161002976      |                | 471_EPC-2485_                     | 19-Dec-2016 11:35:2     | 8 Cat 1 Fu                    | nding Request Nicknam                     | Category 1                   |            | 14010001 | USAC Service P                     | rovider Organization 1 |  |
|       | 1699003174           | 161002976      |                | 471_EPC-2485_                     | 19-Dec-2016 11:35:2     | 8 Cat 1 Fu                    | Cat 1 Funding Request Nickname Category 1 |                              |            | 14010001 | USAC Service Provider Organization |                        |  |
|       | 1699003175           | 161002976      |                | 471_EPC-2485_19-Dec-2016 11:35:28 |                         | 8 Cat 1 Fu                    | Cat 1 Funding Request Nickname            |                              |            | 14010001 | USAC Service Provider Organization |                        |  |
|       | 1699003176           | 161002976      |                | 471_EPC-2485_19-Dec-2016 11:35:28 |                         | 8 Cat 1 Fu                    | Cat 1 Funding Request Nickname C          |                              |            | 14010001 | USAC Service Provider Organization |                        |  |
|       |                      |                |                |                                   |                         |                               |                                           |                              |            |          |                                    |                        |  |
|       |                      |                |                |                                   |                         |                               |                                           |                              |            |          |                                    | ADD (0) FRNS           |  |
|       | elected FRI          | M-             |                |                                   |                         |                               |                                           |                              |            |          |                                    |                        |  |
| AS    | elected FRI          | V5             |                |                                   |                         |                               |                                           |                              |            |          |                                    |                        |  |
|       | FRN                  |                | Application N  | lumber                            | Application Nickna      | me FRN                        | Nickname                                  | name Category of Service SPI |            |          | PIN SPIN Name                      |                        |  |
|       |                      |                |                |                                   |                         | No                            | items available                           |                              |            |          |                                    |                        |  |
|       |                      |                |                |                                   |                         |                               |                                           |                              |            |          |                                    |                        |  |
| Youn  | nust associate at le | east one Fund  | ng Request     |                                   |                         |                               |                                           |                              |            |          |                                    |                        |  |
|       |                      |                |                |                                   |                         |                               |                                           |                              |            |          |                                    | REMOVE (0) FRNS        |  |
| DI    |                      |                |                |                                   |                         |                               | N- 0                                      |                              |            |          |                                    |                        |  |
| Pleas | e provide an exp     | olanation of   | wny you are re | questing the ca                   | ncellation of one o     | r more of the FK              | NS. Ø                                     |                              |            |          |                                    |                        |  |
|       |                      |                |                |                                   |                         |                               |                                           |                              |            |          |                                    |                        |  |
|       |                      |                |                |                                   |                         |                               |                                           |                              |            |          |                                    |                        |  |
|       |                      |                |                |                                   |                         |                               |                                           |                              |            |          |                                    |                        |  |
| 0 out | of 2000 characters   |                |                |                                   |                         |                               |                                           |                              |            |          |                                    |                        |  |
| Uplo  | ad supporting do     | cumentatio     | n 0            |                                   |                         |                               |                                           |                              |            |          |                                    |                        |  |
| Doc   | ument                |                |                |                                   | Description             |                               |                                           |                              | Uploaded C | )n       |                                    | Remove                 |  |
|       |                      |                |                |                                   |                         | No Supporting Do              | cuments have been up                      | paded                        |            |          |                                    |                        |  |
| 0     | Jpload Document      |                |                |                                   |                         |                               |                                           |                              |            |          |                                    |                        |  |
|       | produ Document       |                |                |                                   |                         |                               |                                           |                              |            |          |                                    |                        |  |
|       |                      |                |                |                                   |                         |                               |                                           |                              |            |          |                                    |                        |  |

#### **Cancel FRN:**

- 1 Add the FRNs that you want to cancel to the Selected FRNs table
- 2 Enter an explanation and upload supporting documentation
- 3 Click on the "CONTINUE" button
- 4 Click on the "YES" button on the following pop-up

| returning all of | ed that you are cancelling you<br>he committed funds to USAC. (<br>t be able to get the funds back | Once you take this |
|------------------|----------------------------------------------------------------------------------------------------|--------------------|
| NO               |                                                                                                    | YES                |

## Reduce FRN

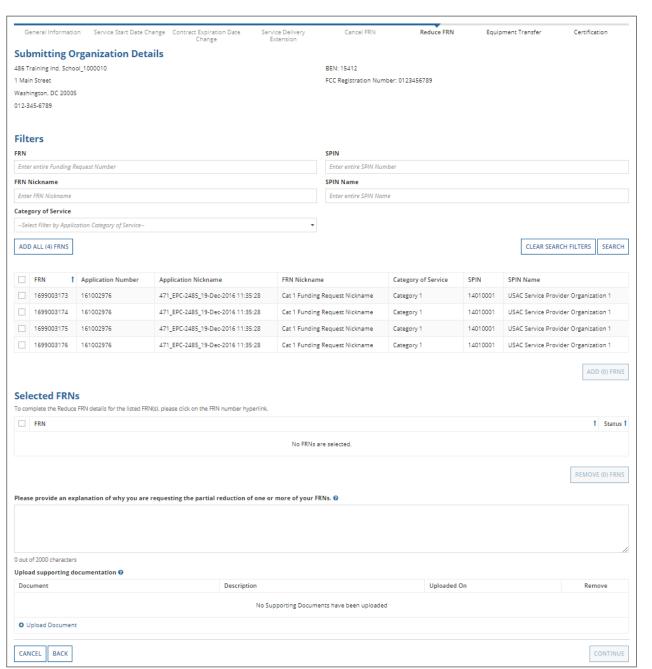

#### **Reduce FRN:**

- 1 Add the FRNs that you want to reduce to the Selected FRNs table
- 2 Click on the link for an FRN
- 3 Click on the link for the FRN line item
- 4 Modify quantities and/or dollar amounts and click on the "SAVE" button
- (5) "Click on the SAVE FRN LINE ITEM DETAILS" button
- 6 Verify that the status is now a green check

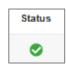

- 7 Enter an explanation and upload supporting docs
- 8 Click on the "CONTINUE" button

#### General Information Service Start Date Change Contract Expiration Date Service Delivery Cancel FRN Reduce FRN **Equipment Transfer** Certification **Submitting Organization Details** 486 Training Ind. School\_1000010 BEN: 15412 1 Main Street FCC Registration Number: 0123456789 Washington, DC 20005 012-345-6789 **Filters** Enter entire Funding Request Number Enter entire SPIN Number FRN Nickname SPIN Name Enter FRN Nickname Enter entire SPIN Name Category of Service --Select Filter by Application Category of Service-CLEAR SEARCH FILTERS | SEARCH ADD ALL (4) FRNS FRN † Application Number Application Nickname FRN Nickname Category of Service SPIN SPIN Name 1699003173 161002976 471\_EPC-2485\_19-Dec-2016 11:35:28 14010001 USAC Service Provider Organization 1 Cat 1 Funding Request Nickname Category 1 1699003174 161002976 471\_EPC-2485\_19-Dec-2016 11:35:28 Cat 1 Funding Request Nickname Category 1 14010001 USAC Service Provider Organization 1 161002976 471\_EPC-2485\_19-Dec-2016 11:35:28 1699003175 Cat 1 Funding Request Nickname 1401000 USAC Service Provider Organization 1 Category 1 1699003176 161002976 471\_EPC-2485\_19-Dec-2016 11:35:28 Cat 1 Funding Request Nickname Category 1 14010001 USAC Service Provider Organization 1 Selected FRNs To complete the Equipment Transfer details for the listed FRN(s), please click on the FRN number hyperlink 1 Status 1 FRN No FRNs are selected. REMOVE (0) FRNS Please provide an explanation of why you have moved equipment to another location. @ 0 out of 2000 characters Upload supporting documentation @ Document Description Unloaded On Remove No Supporting Documents have been uploaded O Upload Document CANCEL BACK

# **Equip Transfer**

### **Equipment Transfer:**

- 1 Add the FRNs that you want to include to the Selected FRNs table
- 2 Click on the link for an FRN
- 3 Provide the details of the equipment transfer
- 4 Click on the "SAVE" button
- 5 Verify that the status is now a green check

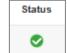

- 6 Enter an explanation and upload supporting documentation
- 7 Click on the "CONTINUE" button

# Form 500 Section Three: Certification

Finally, you will certify the form.

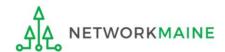

### The certification page will display

# Certification

#### FCC Form 500 - Funding Year 2016 486 Training Ind. School 1000010 (BEN: 15412) - My Form 500 - Form #161002976 General Information Service Start Date Contract Expiration Service Delivery Cancel FRN Reduce FRN Certification Change Date Change Extension **Billed Entity Information** 486 Training Ind. School\_1000010 Billed Entity Number: 15412 1 Main Street FCC Registration Number: 0123456789 Washington, DC 20005 Applicant Type: School 012-345-6789 Certifications I certify that I am authorized to submit this form on behalf of the above-named billed entity, that I have examined this request, and that, to the best of my knowledge, information, and belief, all statements of fact contained herein are true. I understand that the discount level used for shared services is conditional, for future years, upon ensuring that the most disadvantaged schools and libraries that are treated as sharing in the services receive an appropriate share of benefits from those services. I will retain for at least ten years (or whatever retention period is required by the rules in effect at the time of this certification) after the later of the last day of the applicable funding year or the service delivery deadline for the funding request (1) any and all records that I rely upon to complete this form and (2) all documents necessary to demonstrate compliance with the statutory or regulatory requirements for the schools and libraries universal service support program. I recognize that I may be audited pursuant to this application and the applicant must produce such records as required by 47 C.F.R. § 54.516. Name Full Rights User School 1000010 Phone 123-456-7890 Email 486\_full\_rights\_user\_ind\_school\_1000010@testmail.usac.org Title Training Employer 486 Training Ind. School\_1000010 Address 1 Main Street Date Oct 25, 2017 Washington, DC 20005 CANCEL **BACK** SEND FOR CERTIFICATION

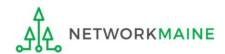

## Certification

### FCC Form 500 - Funding Year 2016

486 Training Ind. School\_1000010 (BEN: 15412) - My Form 500 - Form #161002976

General Information

Service Start Date Change Contract Expiration Date Change Service Delivery Extension Cancel FRN

Reduce FRN

Certification

#### **Billed Entity Information**

486 Training Ind. School\_1000010

1 Main Street

Washington, DC 20005

012-345-6789

Billed Entity Number: 15412

FCC Registration Number: 0123456789

Applicant Type: School

#### Certifications

- I certify that I am authorized to submit this form on behalf of the above-named billed entity, that I have examined this request, and that, to the best of my knowledge, information, and belief, all statements of fact contained herein are true.
- ✓ I understand that the discount level used for shared services is conditional, for future years, upon ensuring that the most disadvantaged schools and libraries that are treated as sharing in the services receive an appropriate share of benefits from those services.
- ✓ I will retain for at least ten years (or whatever retention period is required by the rules in effect at the time of this certification) after the later of the last day of the applicable funding year or the service delivery deadline for the funding request (1) any and all records that I rely upon to complete this form and (2) all documents necessary to demonstrate compliance with the statutory or regulatory requirements for the schools and libraries universal service support program. I recognize that I may be audited pursuant to this application and the applicant must produce such records as required by 47 C.F.R. § 54.516.

Name Full Rights User School 1000010

Phone 123-456-7890

Title Training

Email 486\_full\_rights\_user\_ind\_school\_1000010@testmail.usac.org

Employer 486 Training Ind. School\_1000010

Address 1 Main Street

Date Oct 25, 2017

Washington, DC 20005

CANCEL BACK

SEND FOR CERTIFICATION

CERTIFY

(2) Click on the "CERTIFY" button

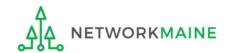

Check each

certification

check box

# Certification

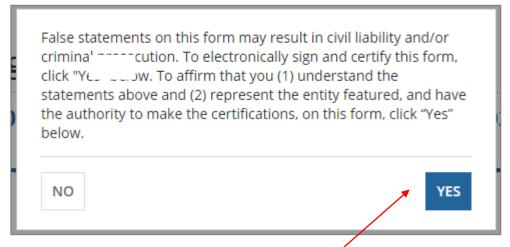

3 Read the message regarding the certification and click on the "YES" button

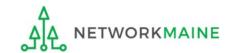

# Certification

A "Receipt Confirmation" page will display, verifying that the form has been created. You can also view a copy of the form from this page.

FCC Form 500 #51 - My Form 500 has been successfully created Click here to view FCC Form 500 record dashboard

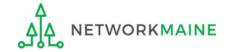

# Viewing a Submitted Form 500

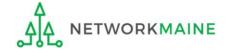

# **Viewing**

An FCC Form 500 Confirmation Notification will be added to the **News Feed**. This letter is an acknowledgment that the form has been received, not a decision on your submission.

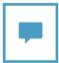

#### E-Rate Productivity Center FCC Form 500 Confirmation Notification

This confirmation notification is an acknowledgement that USAC has received 486 Training Ind. School\_1000010's FCC Form 500 #37 for Funding Year 2016 on 7/27/2017. Each of the service providers for each of the FRNs on this form will also be receive a copy of this confirmation. Once we have successfully processed this form, you will receive another notification called the FCC Form 500 Notification Letter, which will indicate whether we were able to make the requested changes.

It is important that you review this request now to make sure the information you have filed is accurate.

Click on the date/time at the bottom of this FCC Form 500 Confirmation Letter to see a printable version.

#### NEXT STEPS

- -Gather the documentation you used to complete your request so that you can respond to any questions from USAC about your request.
- -Retain documentation showing that you have complied with all E-rate program rules for at least 10 years after the later of the last day of the applicable funding year or the service delivery deadline for the relevant funding request.
- -You can view your entire Form 500 by clicking the link below.

Please keep a copy of this confirmation for your records.

#15412 - 486 Training I... #14010001 - USAC Serv...

Jul 27, 2017 ☆ A Comment More Info ▼

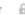

### How to get here:

- 1) Landing Page
- 2) Click on the link for your independent school or school district
- 3) Choose the "News" link in the menu at the top of the page

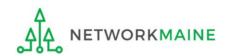

# Viewing

#### To locate and view the Form 500 itself:

① Go to the Landing Page and locate the "FCC Forms and Post-Commitment Requests" section at the bottom of the page

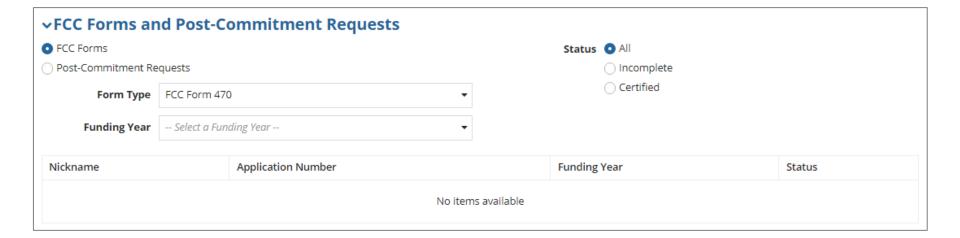

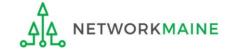

# Viewing

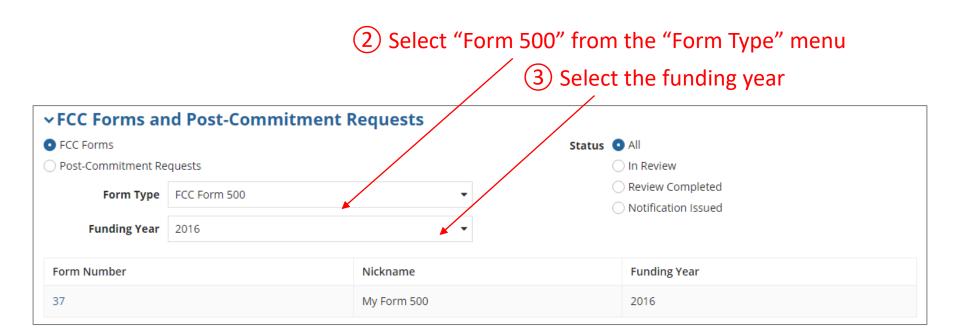

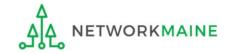

# Viewing

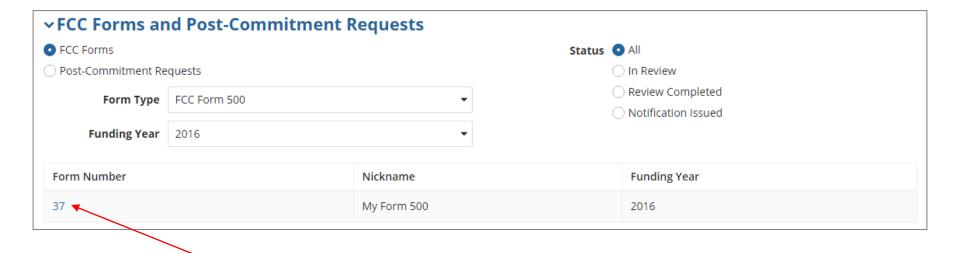

4 Click on a form number to display the form

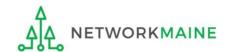

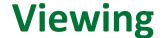

#### The form record will display the current status of the decision

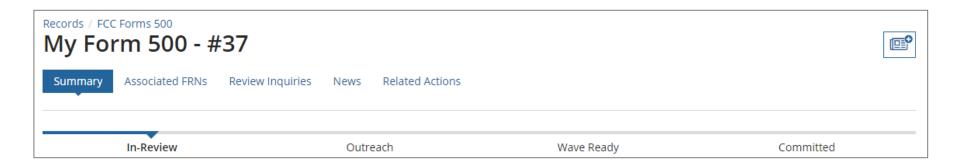

#### **Status Descriptions:**

- In Review USAC received your form and is processing it
- Outreach USAC has requested additional information and requires a response from you
- Wave Ready USAC has completed the review and will issue a decision letter soon
- Committed USAC issued a Revised Funding Commitment Decision Letter (RFCDL) with a decision on your appeal

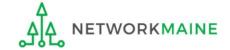

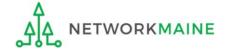

During the Form 500 review process, USAC may need you to answer questions and/or provide additional information to support your form.

In the event this occurs, all full-rights and partial-rights users who have been given post-commitment rights will be sent an email notifying them to review and respond to questions.

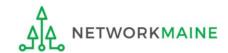

### 1 Display the Form 500

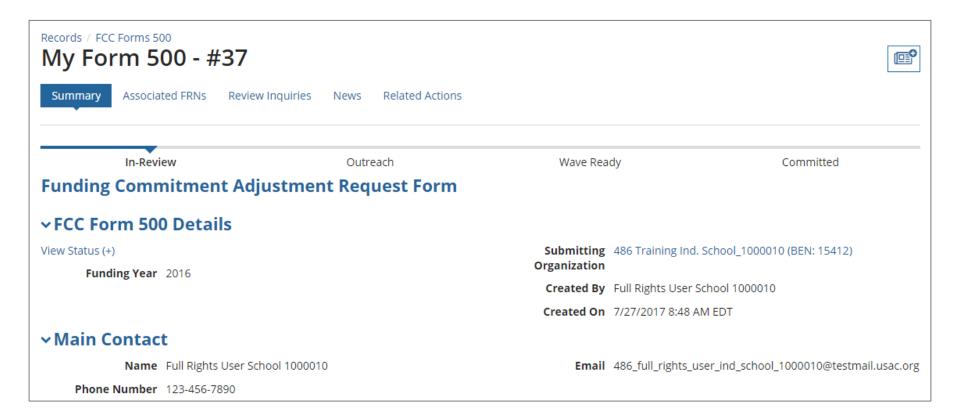

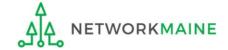

2 Click on the "Related Actions" link in the menu at the top of the page

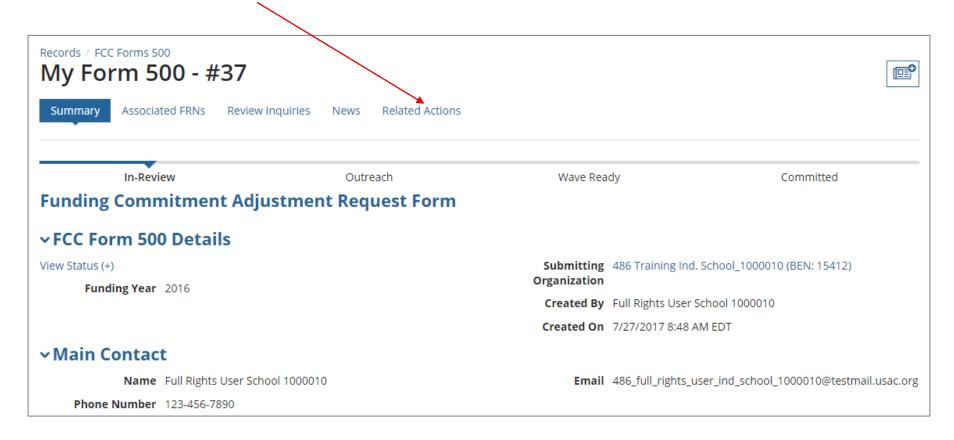

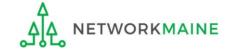

3 Click on the "Respond to Inquiries" link to proceed to a list of reviewer questions

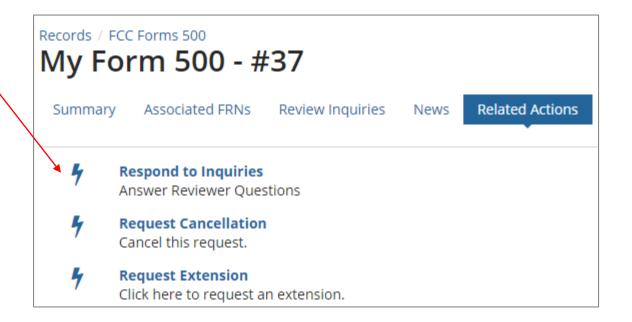

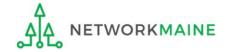

A **Review Inquiries** dashboard will display listing all pending and submitted inquiries. Each Form 500 also has a "**Review Inquiries**" link which will display the dashboard. You will view and respond to any inquiries in the same manner that PIA review inquiries are handled.

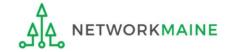

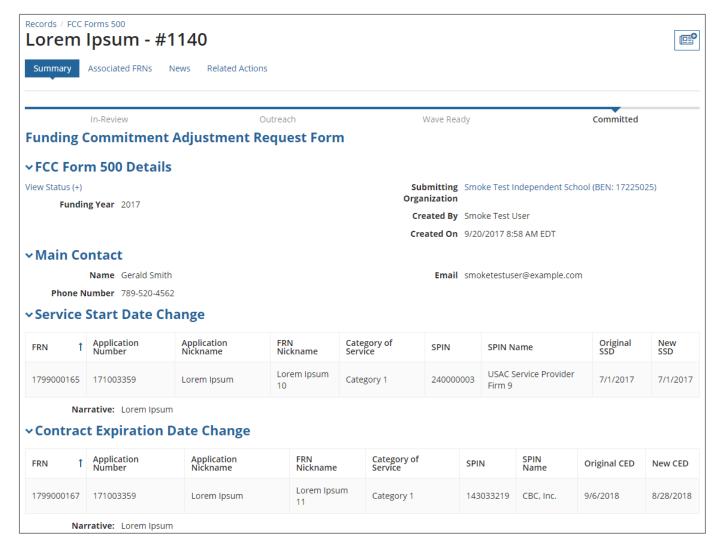

When your form
has been reviewed
and a decision has
been made on your
request, the form
status will display
as "Committed"

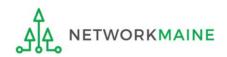

A Revised Commitment Decision Letter (RFCDL) with a decision on your requests will be issued – read this letter carefully for full details on the decision

#### To view an RFCDL:

- Go to the Landing Page and locate the **Notifications** section
- Use the "Notification Type" drop down menu to select "RFCDL"

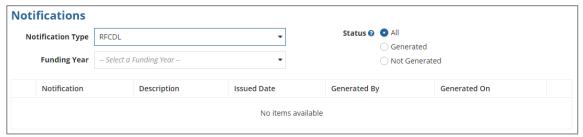

Then use the "Funding Year" drop down menu to select the funding year

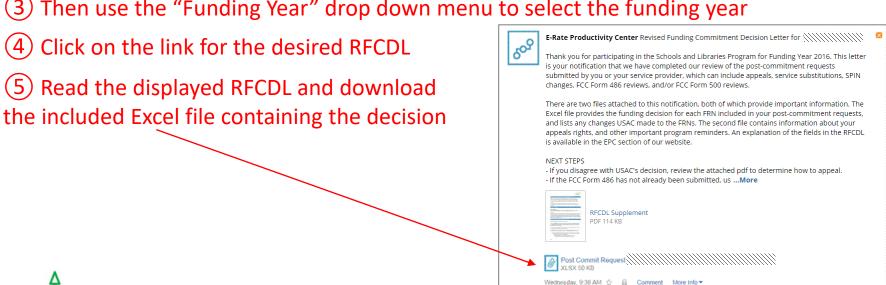